## Add Jackrabbit to Safe Sender List (Whitelist)

Last Modified on 01/04/2024 12:51 pm EST

In order to help ensure proper delivery of emails to your customers, they can add your organization to their *Safe Sender* or *Approved* list also referred to as a*Whitelist*.

Curious how to whitelist? Or tell your customers how to whitelist? Here is a great reference page to share with them: **How to [Whitelist](https://clean.email/blog/email-security/how-to-whitelist-an-email) Email**.

## Jackrabbit Email Server IP Addresses

All emails generated and sent from Jackrabbit are processed through our servers. For your reference our domain is **jackrabbittech.com** and our email servers IP addresses are:

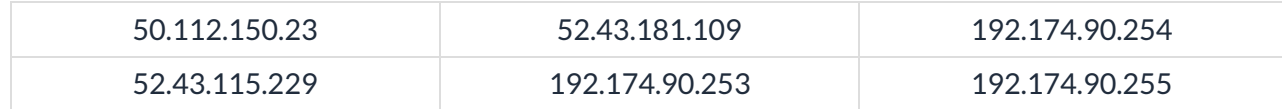